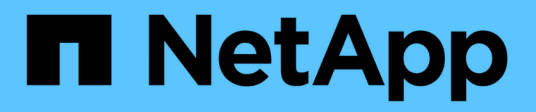

### **Abilitazione per LUN non supportati** ONTAP FLI

NetApp December 21, 2023

This PDF was generated from https://docs.netapp.com/it-it/ontap-fli/sanmigration/concept\_enablement\_for\_non\_supported\_luns\_interoperability.html on December 21, 2023. Always check docs.netapp.com for the latest.

# **Sommario**

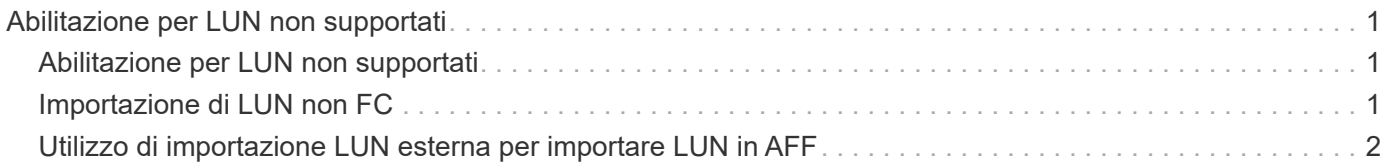

## <span id="page-2-0"></span>**Abilitazione per LUN non supportati**

### <span id="page-2-1"></span>**Abilitazione per LUN non supportati**

È importante verificare che il sistema operativo host, l'HBA, lo switch e l'array ONTAP per l'array di origine e la configurazione finale siano tutti elencati come supportati nella matrice di interoperabilità.

Le seguenti sezioni forniscono informazioni su questi casi di utilizzo:

- Importazione di LUN iSCSI come LUN FC
- Spostamento delle LUN migrate sulle piattaforme AFF

#### **Informazioni correlate**

["Tool di matrice di interoperabilità NetApp"](https://mysupport.netapp.com/matrix)

### <span id="page-2-2"></span>**Importazione di LUN non FC**

Poiché l'importazione di LUN esterne (FLI) sfrutta la tecnologia FlexArray per montare LUN esterne, può connettersi solo agli array di origine utilizzando FCP. Solo i LUN FC sono supportati da FLI. Tuttavia, esiste una soluzione alternativa che consente di importare LUN iSCSI. Poiché si importano le LUN iSCSI come LUN FC, a differenza di altri flussi di lavoro 7-Mode online FLI in ONTAP, la finestra di interruzione si estenderebbe a questo intero flusso di lavoro:

Poiché si importano le LUN iSCSI come LUN FC, a differenza di altri flussi di lavoro 7-Mode online FLI in ONTAP, la finestra di interruzione si estenderebbe a questo intero flusso di lavoro.

#### **Fasi**

- 1. Sull'array di origine, è necessario rimuovere la mappatura del LUN iSCSI desiderato dal relativo igroup iSCSI.
- 2. Sull'array di origine, mappare il LUN su un FC igroup, assicurandosi che le WWPN dell'array di destinazione siano state aggiunte all'igroup.
- 3. Importare il LUN.
- 4. Una volta importato il LUN, è possibile creare un nuovo igroup iSCSI e aggiungere gli host all'igroup.
- 5. Sugli host, eseguire nuovamente la scansione per LUN.

Fare riferimento allo strumento matrice di interoperabilità (IMT) sul sito del supporto NetApp per verificare che le versioni esatte dei prodotti e delle funzionalità descritte in questo documento siano supportate per il proprio ambiente specifico. NetApp IMT definisce i componenti e le versioni dei prodotti che possono essere utilizzati per costruire configurazioni supportate da NetApp. I risultati specifici dipendono dall'installazione di ciascun cliente in conformità alle specifiche pubblicate.

#### **Informazioni correlate**

["Tool di matrice di interoperabilità NetApp"](https://mysupport.netapp.com/matrix)

### <span id="page-3-0"></span>**Utilizzo di importazione LUN esterna per importare LUN in AFF**

AFF non supporta FlexArray in tutte le versioni del software ONTAP. In queste release, è necessario eseguire lo stage Foreign LUN Imports (FLI) su una coppia non AFF ad alta disponibilità (ha) sullo stesso cluster con AFF.

A partire da ONTAP 9.1, AFF supporta FLI. È possibile utilizzare FKU per importare LUN da altri array direttamente nei cluster ONTAP.

A partire da ONTAP 8.3.2, AFF può supportare FLI con una richiesta di variazione del processo (PVR) approvata. Contatta il tuo account team NetApp per richiedere l'invio del PVR per l'approvazione. Dopo l'approvazione, il richiedente, di solito un System Engineer NetApp, riceverà una lettera di approvazione con le istruzioni per abilitare la funzionalità FLI.

Per le versioni del software ONTAP precedenti alla 8.3.2, AFF attualmente non supporta FlexArray a causa di alcune ottimizzazioni di scrittura effettuate. Sarà necessario eseguire lo stage delle importazioni FLI in una coppia ha non AFF sullo stesso cluster con AFF. Una volta completata la migrazione, è possibile utilizzare operazioni senza interruzioni (NDO) come lo spostamento di vol o LUN per spostare le LUN migrate in AFF. Se il tuo cluster AFF non dispone di nodi non AFF, contatta il tuo account team per scoprire la possibilità di prendere in prestito swing gear per facilitare questo.

#### **Informazioni sul copyright**

Copyright © 2023 NetApp, Inc. Tutti i diritti riservati. Stampato negli Stati Uniti d'America. Nessuna porzione di questo documento soggetta a copyright può essere riprodotta in qualsiasi formato o mezzo (grafico, elettronico o meccanico, inclusi fotocopie, registrazione, nastri o storage in un sistema elettronico) senza previo consenso scritto da parte del detentore del copyright.

Il software derivato dal materiale sottoposto a copyright di NetApp è soggetto alla seguente licenza e dichiarazione di non responsabilità:

IL PRESENTE SOFTWARE VIENE FORNITO DA NETAPP "COSÌ COM'È" E SENZA QUALSIVOGLIA TIPO DI GARANZIA IMPLICITA O ESPRESSA FRA CUI, A TITOLO ESEMPLIFICATIVO E NON ESAUSTIVO, GARANZIE IMPLICITE DI COMMERCIABILITÀ E IDONEITÀ PER UNO SCOPO SPECIFICO, CHE VENGONO DECLINATE DAL PRESENTE DOCUMENTO. NETAPP NON VERRÀ CONSIDERATA RESPONSABILE IN ALCUN CASO PER QUALSIVOGLIA DANNO DIRETTO, INDIRETTO, ACCIDENTALE, SPECIALE, ESEMPLARE E CONSEQUENZIALE (COMPRESI, A TITOLO ESEMPLIFICATIVO E NON ESAUSTIVO, PROCUREMENT O SOSTITUZIONE DI MERCI O SERVIZI, IMPOSSIBILITÀ DI UTILIZZO O PERDITA DI DATI O PROFITTI OPPURE INTERRUZIONE DELL'ATTIVITÀ AZIENDALE) CAUSATO IN QUALSIVOGLIA MODO O IN RELAZIONE A QUALUNQUE TEORIA DI RESPONSABILITÀ, SIA ESSA CONTRATTUALE, RIGOROSA O DOVUTA A INSOLVENZA (COMPRESA LA NEGLIGENZA O ALTRO) INSORTA IN QUALSIASI MODO ATTRAVERSO L'UTILIZZO DEL PRESENTE SOFTWARE ANCHE IN PRESENZA DI UN PREAVVISO CIRCA L'EVENTUALITÀ DI QUESTO TIPO DI DANNI.

NetApp si riserva il diritto di modificare in qualsiasi momento qualunque prodotto descritto nel presente documento senza fornire alcun preavviso. NetApp non si assume alcuna responsabilità circa l'utilizzo dei prodotti o materiali descritti nel presente documento, con l'eccezione di quanto concordato espressamente e per iscritto da NetApp. L'utilizzo o l'acquisto del presente prodotto non comporta il rilascio di una licenza nell'ambito di un qualche diritto di brevetto, marchio commerciale o altro diritto di proprietà intellettuale di NetApp.

Il prodotto descritto in questa guida può essere protetto da uno o più brevetti degli Stati Uniti, esteri o in attesa di approvazione.

LEGENDA PER I DIRITTI SOTTOPOSTI A LIMITAZIONE: l'utilizzo, la duplicazione o la divulgazione da parte degli enti governativi sono soggetti alle limitazioni indicate nel sottoparagrafo (b)(3) della clausola Rights in Technical Data and Computer Software del DFARS 252.227-7013 (FEB 2014) e FAR 52.227-19 (DIC 2007).

I dati contenuti nel presente documento riguardano un articolo commerciale (secondo la definizione data in FAR 2.101) e sono di proprietà di NetApp, Inc. Tutti i dati tecnici e il software NetApp forniti secondo i termini del presente Contratto sono articoli aventi natura commerciale, sviluppati con finanziamenti esclusivamente privati. Il governo statunitense ha una licenza irrevocabile limitata, non esclusiva, non trasferibile, non cedibile, mondiale, per l'utilizzo dei Dati esclusivamente in connessione con e a supporto di un contratto governativo statunitense in base al quale i Dati sono distribuiti. Con la sola esclusione di quanto indicato nel presente documento, i Dati non possono essere utilizzati, divulgati, riprodotti, modificati, visualizzati o mostrati senza la previa approvazione scritta di NetApp, Inc. I diritti di licenza del governo degli Stati Uniti per il Dipartimento della Difesa sono limitati ai diritti identificati nella clausola DFARS 252.227-7015(b) (FEB 2014).

#### **Informazioni sul marchio commerciale**

NETAPP, il logo NETAPP e i marchi elencati alla pagina<http://www.netapp.com/TM> sono marchi di NetApp, Inc. Gli altri nomi di aziende e prodotti potrebbero essere marchi dei rispettivi proprietari.